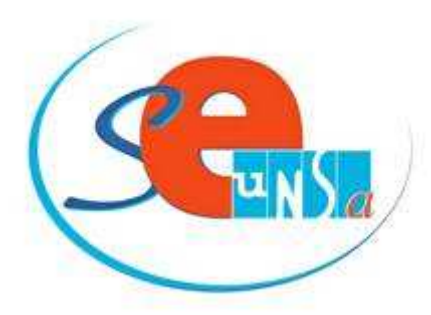

La lettre des Certifiés d'Aquitaine

" Mon choix c'est l'Unsa!

**Les responsables académiques du SE-UNSA :**

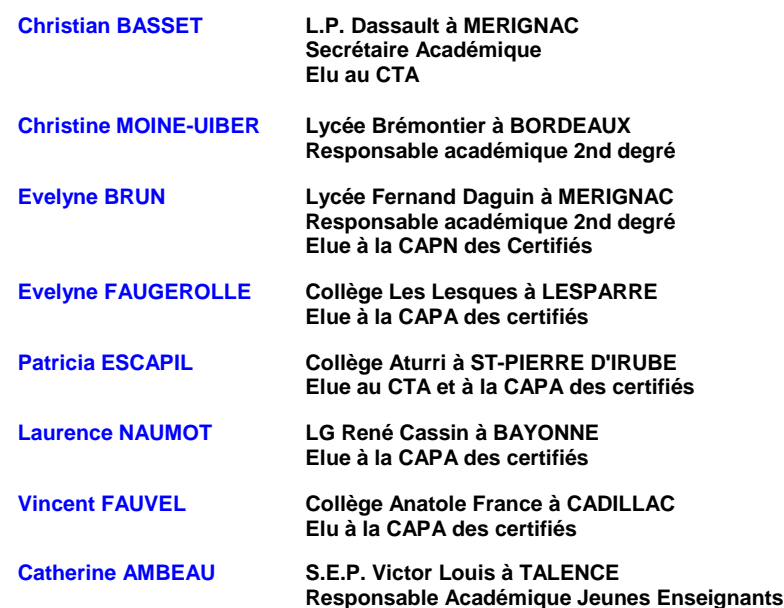

**N° 10 16 octobre 2013**

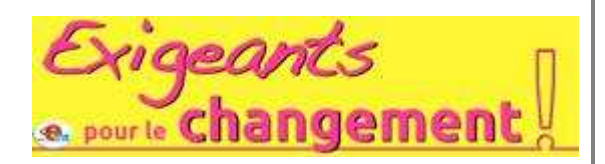

# **Concours de recrutement session 2014 : Veillez aux dates**

## **Concours réservés : Certifiés, PEPS, PLP, CPE, COP**

La campagne d'inscription se déroule du mardi 1er octobre 2013, 12 h, **au mardi 22 octobre 2013, 17 h**. http://www.education.gouv.fr/siac2

**N'attendez pas les derniers jours, pour éviter l'encombrement du site.**

Le dossier RAEP est à adresser par voie postale en recommandé au plus tard : **le mercredi 13 novembre 2013**

Une aide à la préparation de ce dossier sera mise en ligne à partir du jeudi 17 octobre 2013 : http://ac-bordeaux.pairformance.education.fr/course/view.php?id=198

La connexion se fait avec l'identifiant et le mot de passe de l'adresse de messagerie académique.

Enfin, les candidats inscrits auront accès à une adresse mail leur permettant de poser des questions précises aux formateurs **du 4 au 8 novembre 2013**.

**Concours Externes, Internes et 3ème concours :** La campagne d'inscription se déroule du mardi 10 septembre au **mardi 22 octobre, 17 h**. http://www.education.gouv.fr/siac2

## **Votre Droit Individuel à la Formation (DIF)**

Le DIF s'adresse aux titulaires comme aux non titulaires qui ne sont pas en congé formation pendant l'année 2013-2014. Il permet à chacun de capitaliser 20 h de formation par an, cumulables sur 6 ans pour atteindre un total de 120 h max. En cas de temps partiel, les 20 h sont proratisées. Le DIF existe depuis 2007. Ceux d'entre vous qui ne l'ont pas encore utilisé ont donc 120 h de formation acquises.

## **Comment utiliser ces heures de formation ?**

Plusieurs solutions sont possibles. Vous pouvez utiliser votre DIF :

- Dans le cadre du PAF, pour permettre l'approfondissement de compétences techniques ou l'acquisition de nouvelles, destinées à faciliter la mise en oeuvre d'une réforme, soit la formation de type 2. Le DIF peut également servir pour approfondir la culture professionnelle ou pour élargir ses compétences dans le cadre d'un projet professionnel impliquant une mobilité, soit la formation de type 3.

L'inscription à ces 2 types de formation est à la seule initiative des personnels, après accord de leur hiérarchie.

Le formulaire à remplir est annexé à la circulaire rectorale du 4 octobre 2013 et à envoyer au Rectorat, SARH, 5 rue Joseph de Carayon Latour, CS 81499, 33060 BORDEAUX CEDEX ou par mail : ce.sarh@ac-bordeaux.fr

### **AVANT LE 30 AVRIL 2014**

- Vous pouvez aussi mobiliser votre DIF en dehors du PAF. Dans ce cas, la formation doit se dérouler en dehors du temps de travail et est alors indemnisée à hauteur de 50 % du traitement horaire sous certaines conditions de forme. Elle peut relever du CNED, CNAM, établissement d'enseignement supérieur, etc... Entrent dans ce cadre, la VAE et le bilan de compétence, la préparation aux concours.

Pour plus d'infos : lire la circulaire rectorale.

## **Demander un poste adapté quand on a des difficultés liées à sa santé**

Le dispositif "poste adapté" est une solution temporaire qui permet à un collègue en difficulté pour raison de santé d'être affecté sur un poste adapté à sa situation.

Ce dispositif d'une durée maximale de 3 ans doit lui permettre de retrouver la capacité d'exercer ses fonctions ou d'envisager une autre activité professionnelle.

Les collègues qui souhaitent être maintenus sur un poste adapté ou qui souhaitent formuler une première demande peuvent s'inscrire via Internet

#### **du lundi 30 septembre 2013 au mardi 12 novembre 2013**

**à l'adresse suivante : http://www.ac-bordeaux.fr/emprea**

Le dossier papier que vous recevrez à l'issue de l'inscription devra être établi en 4 exemplaires, chacun de ces exemplaires devant être accompagné d'une lettre manuscrite présentant une ébauche du projet professionnel précis. La date limite de retour des dossiers papiers via votre chef d'établissement est fixée au :

### **Vendredi 29 novembre 2013**

Il est conseillé de ne pas attendre cette date limite pour déposer les dossiers.

Pour plus d'infos : lire notre article

## **Remboursement de vos abonnements de transport Domicile-Travail**

Sont concernés, les fonctionnaires titulaires ou stagiaires, les agents non titulaires y compris les CAD. Sont pris en charge à hauteur de 50 %, dans la limite de 77,10 euros, par un remboursement calculé sur la fiche de paie, les abonnements de transport en commun correspondant au trajet entre le domicile du personnel et le ou les lieu(x) de travail. Il peut s'agir d'abonnement TRAM, Vcub, SNCF (Fréquence).

TRAM et Vcub ne sont pas cumulables s'ils couvrent un même trajet.

Pour en bénéficier, vous devez compléter le formulaire joint à la circulaire rectorale du 4 octobre 2013, accompagné d'une copie du titre de transport nominatif ainsi que l'échéancier le cas échéant. Ces documents sont à adresser à votre gestionnaire de la DPE, du Rectorat.

Pour plus d'infos, nous contacter.

## **Congé de formation professionnelle**

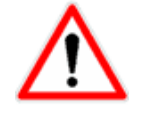

La campagne pour le congé de formation est lancée. La saisie des candidatures se fait en ligne

**du lundi 4 novembre 2013 au lundi 2 décembre 2013 inclus**

à l'adresse suivante : https://portailrh.ac-bordeaux.fr/confor

Les dossiers complets seront à transmettre via la voie hiérarchique au plus tard

### **le vendredi 13 décembre 2013**

Conditions à remplir :

- Etre titulaire ou non titulaire en activité en 2013-2014
- Avoir accompli l'équivalent de 3 années de service
- Ne pas participer au mouvement inter-académique 2014, ni au mouvement spécifique national

Pour plus d'infos : lire la circulaire rectorale

#### **Adhérer au SE-UNSA**

**Afin d'alléger vos versements, nous vous proposons les prélèvements automatiques (en 10 fois sans frais ou moins selon le mois d'adhésion, le**  dernier prélèvement intervenant en juillet, si vous cotisez dès à présent !). Vous pouvez régler par chèque (en 3 fois si vous le souhaitez)... **>>adhérer au SE-UNSA**

**N'hésitez pas à diffuser cette lettre autour de vous**

Si des collègues désirent également la recevoir chez eux, qu'ils nous envoient leurs coordonnées complètes (nom, prénom, établissement, adresse personnelle, mail).

**Particuliers**, pour vous inscrire ou interrompre votre abonnement gratuit à la lettre en ligne du SE-UNSa Bordeaux, écrivez-nous.

Syndicat des Enseignants-UNSA de l'académie de Bordeaux 33 bis rue de Carros 33800 BORDEAUX

> Tel : 05 57 59 00 20 Fax : 05 56 31 36 17 Mail : **ac-bordeaux@se-unsa.org** Site internet : **http://sections.se-unsa.org/bordeaux/**